## *Formato FACTURAE*

Recogemos en este documento una tabla con el formato FACTURAE en su versión 3.0 y dos ejemplos de facturas acogidas al régimen general de impuestos mediante dicho formato.

Los bloques y datos o agrupación de datos que son obligatorios de cumplimentar en el formato están reseñados en rojo. Igualmente, aquellos bloques, datos o agrupación de datos opcionales, están recogidos en azul.

Las agrupaciones de datos, se desglosan en su columna derecha siempre que estén en rojo, es decir, que la agrupación sea obligatoria de cumplimentar. Cuando la agrupación es opcional no se reseña su desglose., es decir, no se recoge hasta el nivel de detalle.

Hemos considerado que las personas son residentes en España.

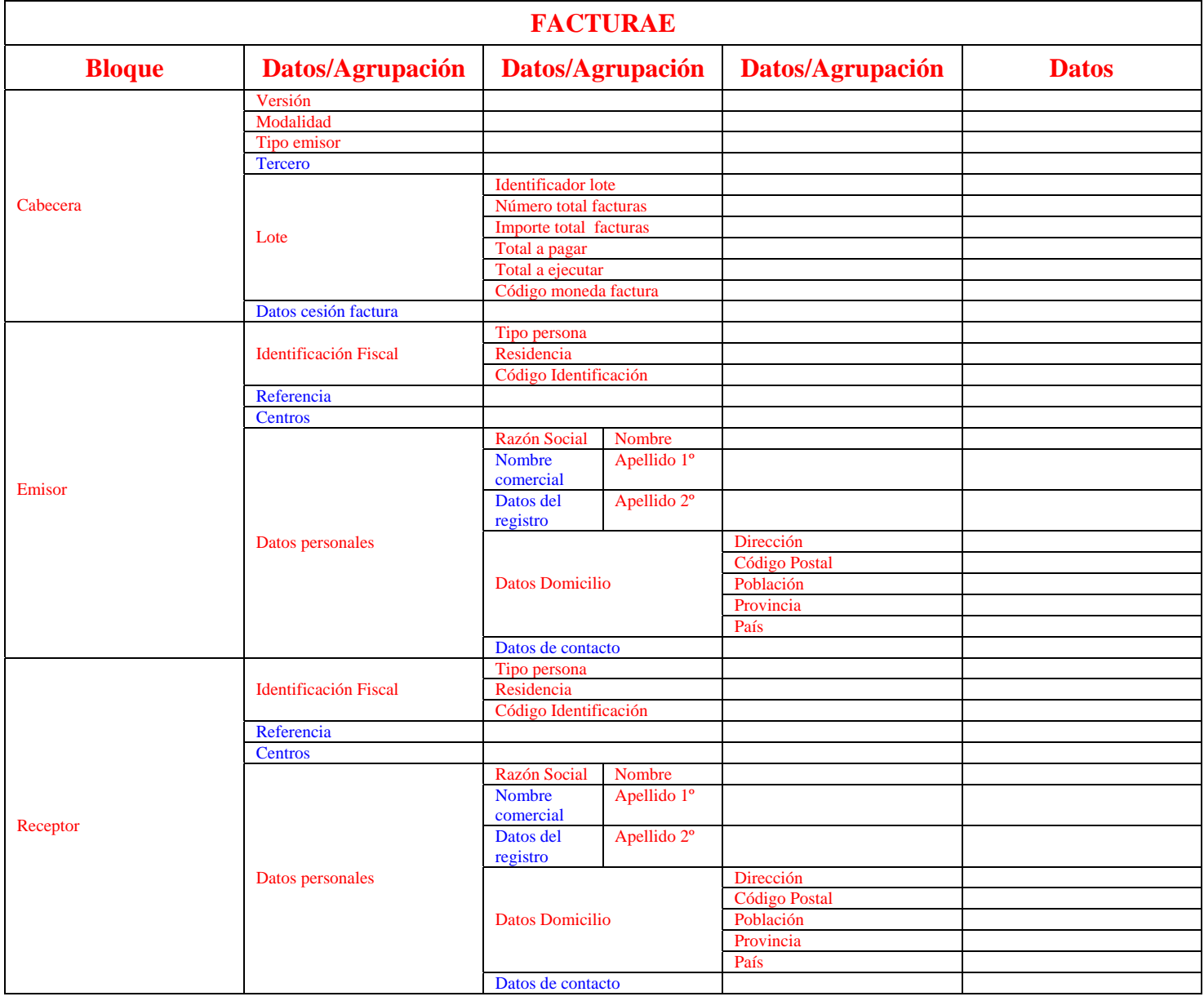

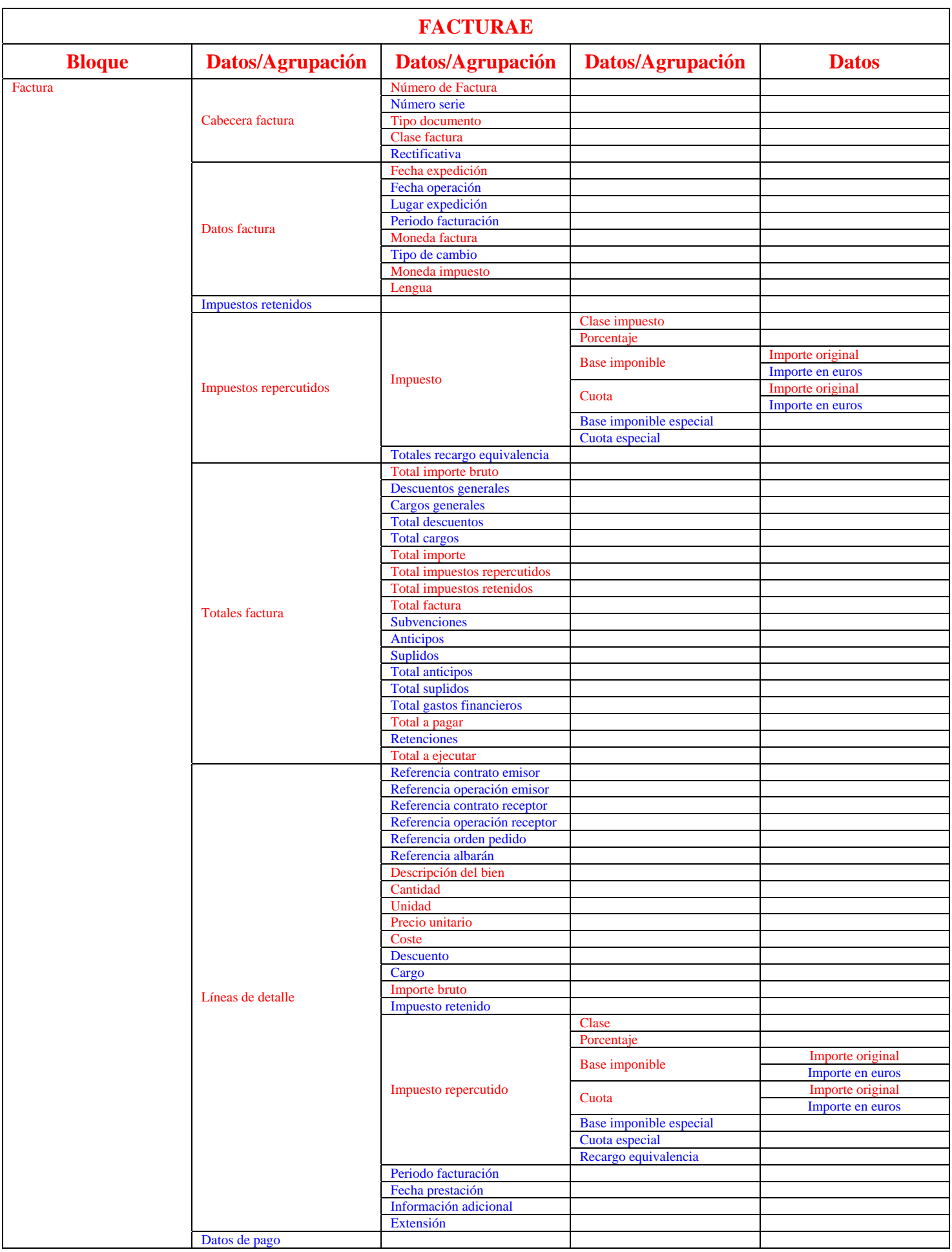

![](_page_2_Picture_18.jpeg)

![](_page_2_Picture_1.jpeg)

### *Ejemplo 1º de factura – impuestos régimen general*

Este ejemplo recoge la confección de una factura acogida al régimen general de impuestos.

Para facilitar la lectura y el análisis del ejemplo, hemos desglosado el ejemplo en bloques que se van abriendo hasta llegar al nivel de detalle de los datos que componen la factura.

El ejemplo contempla una sola factura original con diferentes porcentajes del impuesto.

Como en el formato, los bloques y datos o agrupación de datos que son obligatorios de cumplimentar en el formato están reseñados en rojo.

Igualmente, aquellos bloques, datos o agrupación de datos opcionales, están recogidos en azul.

La factura en el formato FACTURAE, está compuesta por hasta seis bloques de información, a saber:

![](_page_3_Picture_51.jpeg)

### *CABECERA:*

El bloque de "cabecera" de la factura electrónica, es un bloque obligatorio y único, compuesto de la siguiente información, según la versión actualmente publicada:

![](_page_4_Picture_56.jpeg)

### *EMISOR:*

El bloque "emisor" también es un bloque obligatorio y único, compuesto por los siguientes datos o agrupaciones de datos con la información referida a la persona que emite la factura:

![](_page_5_Picture_66.jpeg)

#### *RECEPTOR:*

El bloque "receptor" también es un bloque obligatorio y único, compuesto por los siguientes datos o agrupaciones de datos con la información referida a la persona a quien va dirigida la factura:

![](_page_6_Picture_66.jpeg)

### *FACTURA:*

El bloque "Factura" también es un bloque único y obligatorio que, a su vez, recoge las siguientes agrupaciones de datos:

![](_page_7_Picture_42.jpeg)

*Cabecera Factura:* Agrupación de datos única por factura

![](_page_8_Picture_63.jpeg)

*Datos factura:* Agrupación de datos única por factura

![](_page_8_Picture_64.jpeg)

*Impuestos repercutidos:* Agrupación de datos por cada clase de impuesto y porcentaje contemplado en la factura

![](_page_9_Picture_52.jpeg)

## *Totales factura:* Agrupación de datos única por factura

![](_page_10_Picture_76.jpeg)

*Líneas de detalle:* Agrupación de datos por cada concepto facturado e incluido en la factura:

![](_page_11_Picture_123.jpeg)

![](_page_12_Picture_90.jpeg)

## **XML del ejemplo 1º**

```
\langle <?xml version="1.0" encoding="UTF-8" standalone="yes" ?>
<namespace:Facturae xmlns:namespace2="http://uri.etsi.org/01903/v1.2.2#" xmlns:namespace3="http://www.w3.org/2000/09/xmldsig#" 
xmlns:namespace="http://www.facturae.es/Facturae/2007/v3.0/Facturae"> 
       <FileHeader>  <SchemaVersion>3.0</SchemaVersion>  <Modality>I</Modality> 
              <InvoiceIssuerType>EM</InvoiceIssuerType> 
              <Batch>  <BatchIdentifier>A2800056FBX-375-09</BatchIdentifier> 
                     <InvoicesCount>1</InvoicesCount>  <TotalInvoicesAmount>  <TotalAmount>7557.48</TotalAmount>  </TotalInvoicesAmount>  <TotalOutstandingAmount> 
                            <TotalAmount>7557.48</TotalAmount>  </TotalOutstandingAmount> 
                     <TotalExecutableAmount>  <TotalAmount>7557.48</TotalAmount>  </TotalExecutableAmount>  <InvoiceCurrencyCode>EUR</InvoiceCurrencyCode> 
              </Batch>  </FileHeader>  <Parties>  <SellerParty> 
                     <TaxIdentification>  <PersonTypeCode>J</PersonTypeCode> 
                            <ResidenceTypeCode>R</ResidenceTypeCode> 
                            <TaxIdentificationNumber>A2800056F</TaxIdentificationNumber>  </TaxIdentification>  <LegalEntity>
```

```
 <CorporateName>Sociedad Anonima S. A.</CorporateName> 
                          <AddressInSpain> 
                                 <Address>c/ Alcala, 137</Address> 
                                 <PostCode>28001</PostCode>  <Town>Madrid</Town>  <Province>Madrid</Province>  <CountryCode>ESP</CountryCode> 
                          </AddressInSpain> 
                    </LegalEntity> 
             </SellerParty> 
             <BuyerParty> 
                    <TaxIdentification>  <PersonTypeCode>J</PersonTypeCode> 
                          <ResidenceTypeCode>R</ResidenceTypeCode> 
                          <TaxIdentificationNumber>A4155543L</TaxIdentificationNumber>  </TaxIdentification>  <LegalEntity> 
                          <CorporateName>Prima S. A.</CorporateName> 
                          <AddressInSpain> 
                                 <Address>c/ San Vicente, 1</Address> 
                                 <PostCode>41008</PostCode>  <Town>Sevilla</Town>  <Province>Sevilla</Province> 
                                 <CountryCode>ESP</CountryCode> 
                          </AddressInSpain> 
                    </LegalEntity> 
             </BuyerParty> 
       </Parties>  <Invoices>  <Invoice>  <InvoiceHeader>  <InvoiceNumber>BX-375-09</InvoiceNumber> 
                          <InvoiceDocumentType>FC</InvoiceDocumentType> 
                          <InvoiceClass>OO</InvoiceClass>  </InvoiceHeader>  <InvoiceIssueData>  <IssueDate>2009-03-02</IssueDate>
```

```
 <InvoiceCurrencyCode>EUR</InvoiceCurrencyCode> 
                        <TaxCurrencyCode>EUR</TaxCurrencyCode> 
                        <LanguageName>ESP</LanguageName> 
                  </InvoiceIssueData>  <TaxesOutputs> 
<Tax> <TaxTypeCode>01</TaxTypeCode> 
                             <TaxRate>16.00</TaxRate>  <TaxableBase>  <TotalAmount>4578.00</TotalAmount>  </TaxableBase>  <TaxAmount>  <TotalAmount>732.48</TotalAmount>  </TaxAmount> \langleTax\rangle<Tax> <TaxTypeCode>01</TaxTypeCode> 
                             <TaxRate>7.00</TaxRate>  <TaxableBase>  <TotalAmount>2100.00</TotalAmount> \langleTaxableBase>
                              <TaxAmount>  <TotalAmount>147.00</TotalAmount> 
                              </TaxAmount> \langleTax> </TaxesOutputs> 
                  <InvoiceTotals>  <TotalGrossAmount>6678.00</TotalGrossAmount>  <TotalGrossAmountBeforeTaxes>6678.00</TotalGrossAmountBeforeTaxes>  <TotalTaxOutputs>879.48</TotalTaxOutputs> 
                        <TotalTaxesWithheld>0.00</TotalTaxesWithheld>  <InvoiceTotal>7557.48</InvoiceTotal> 
                        <TotalOutstandingAmount>7557.48</TotalOutstandingAmount> 
                        <TotalExecutableAmount>7557.48</TotalExecutableAmount>  </InvoiceTotals>  <Items>  <InvoiceLine>
```

```
 <IssuerContractReference>C070801</IssuerContractReference>  <IssuerTransactionReference>C0107</IssuerTransactionReference>  <ItemDescription>Cuadernos</ItemDescription> 
       <Quantity>500.0</Quantity> 
       <UnitOfMeasure>01</UnitOfMeasure>  <UnitPriceWithoutTax>9.156000</UnitPriceWithoutTax> 
       <TotalCost>4578.00</TotalCost>  <GrossAmount>4578.00</GrossAmount>  <TaxesOutputs> 
             <Tax> <TaxTypeCode>01</TaxTypeCode> 
                    <TaxRate>16.00</TaxRate>  <TaxableBase>  <TotalAmount>4578.00</TotalAmount>  </TaxableBase>  <TaxAmount>  <TotalAmount>732.48</TotalAmount>  </TaxAmount> \langleTax> </TaxesOutputs> 
       <TransactionDate>2009-03-02</TransactionDate> 
 </InvoiceLine>  <InvoiceLine>  <IssuerContractReference>C070801</IssuerContractReference>  <IssuerTransactionReference>C0107</IssuerTransactionReference>  <ItemDescription>Libros</ItemDescription> 
       <Quantity>60.0</Quantity> 
       <UnitOfMeasure>01</UnitOfMeasure>  <UnitPriceWithoutTax>35.000000</UnitPriceWithoutTax>  <TotalCost>2100.00</TotalCost>  <GrossAmount>2100.00</GrossAmount>  <TaxesOutputs> 
             <Tax> <TaxTypeCode>01</TaxTypeCode> 
              <TaxRate>7.00</TaxRate>  <TaxableBase>  <TotalAmount>2100.00</TotalAmount>
```

```
\langleTaxableBase>
 <TaxAmount> 
 <TotalAmount>147.00</TotalAmount> 
 </TaxAmount> 
\langle \text{Tax} \rangle </TaxesOutputs> 
 <TransactionDate>2009-03-02</TransactionDate> 
\langleInvoiceLine>
          </Items>  </Invoice>  </Invoices> 
</namespace:Facturae>
```
### *Ejemplo 2º de factura – impuestos régimen general*

Este ejemplo recoge la confección de una factura acogida al régimen general de impuestos impresa de los ejemplos colgados de la página web del MITYC. .

Para facilitar la lectura y el análisis de este ejemplo, seguimos adoptando le desglose indicado para el anterior.

El ejemplo contempla una sola factura original con descuentos generales y un solo tipo y porcentaje de impuesto. Adicionalmente se han incluido datos de pago y datos adicionales.

### *CABECERA:*

El bloque de "cabecera" de la factura electrónica, es un bloque obligatorio y único, compuesto de la siguiente información, según la versión actualmente publicada:

![](_page_17_Picture_78.jpeg)

### *EMISOR:*

![](_page_18_Picture_60.jpeg)

![](_page_19_Picture_62.jpeg)

### *FACTURA:*

*Cabecera Factura:* Agrupación de datos única por factura

![](_page_20_Picture_64.jpeg)

*Datos factura:* Agrupación de datos única por factura

![](_page_20_Picture_65.jpeg)

![](_page_21_Picture_70.jpeg)

*Impuestos repercutidos:* Agrupación de datos por cada clase de impuesto y porcentaje contemplado en la factura

![](_page_21_Picture_71.jpeg)

![](_page_22_Picture_76.jpeg)

### *Líneas de detalle:*

![](_page_23_Picture_265.jpeg)

![](_page_24_Picture_10.jpeg)

![](_page_25_Picture_68.jpeg)

#### *Datos adicionales:*

![](_page_25_Picture_69.jpeg)

# **XML del ejemplo 2º**

```
\langle 2xml version="1.0" encoding="UTF-8" standalone="yes" ?>
<namespace:Facturae xmlns:namespace2="http://uri.etsi.org/01903/v1.2.2#" xmlns:namespace3="http://www.w3.org/2000/09/xmldsig#" 
xmlns:namespace="http://www.facturae.es/Facturae/2007/v3.0/Facturae"> 
       <FileHeader>  <SchemaVersion>3.0</SchemaVersion>  <Modality>I</Modality> 
              <InvoiceIssuerType>EM</InvoiceIssuerType> 
              <Batch>  <BatchIdentifier>99999999R001006001</BatchIdentifier> 
                    <InvoicesCount>1</InvoicesCount>  <TotalInvoicesAmount>  <TotalAmount>212.87</TotalAmount>  </TotalInvoicesAmount>  <TotalOutstandingAmount> 
                          <TotalAmount>212.87</TotalAmount>  </TotalOutstandingAmount> 
                           <TotalExecutableAmount>  <TotalAmount>212.87</TotalAmount>  </TotalExecutableAmount> 
                    <InvoiceCurrencyCode>EUR</InvoiceCurrencyCode> 
              </Batch>  </FileHeader>  <Parties>  <SellerParty> 
                    <TaxIdentification>  <PersonTypeCode>F</PersonTypeCode> 
                           <ResidenceTypeCode>R</ResidenceTypeCode> 
                           <TaxIdentificationNumber>99999999R</TaxIdentificationNumber> 
                    </TaxIdentification>  <Individual>  <Name>Juan</Name> 
                           <FirstSurname>Espanol</FirstSurname> 
                           <SecondSurname>Espanol</SecondSurname>
```

```
 <AddressInSpain> 
                               <Address>c/.Ibiza numero 150</Address>  <PostCode>28345</PostCode>  <Town>Madrid</Town>  <Province>Madrid</Province>  <CountryCode>ESP</CountryCode> 
                         </AddressInSpain> 
                   </Individual>  </SellerParty> 
             <BuyerParty> 
 <TaxIdentification> 
                         <PersonTypeCode>J</PersonTypeCode> 
                         <ResidenceTypeCode>R</ResidenceTypeCode> 
                         <TaxIdentificationNumber>Q2826000H</TaxIdentificationNumber> 
                   </TaxIdentification>  <LegalEntity> 
                         <CorporateName>AEAT</CorporateName> 
                         <AddressInSpain> 
                               <Address>c/.Santa Maria Magdalena numero 16</Address> 
 <PostCode>28016</PostCode> 
                               <Town>Madrid</Town>  <Province>Madrid</Province>  <CountryCode>ESP</CountryCode> 
                         </AddressInSpain> 
                   </LegalEntity> 
             </BuyerParty> 
       </Parties>  <Invoices>  <Invoice>  <InvoiceHeader>  <InvoiceNumber>001</InvoiceNumber>  <InvoiceSeriesCode>06001</InvoiceSeriesCode> 
                         <InvoiceDocumentType>FC</InvoiceDocumentType> 
                         <InvoiceClass>OO</InvoiceClass>  </InvoiceHeader>  <InvoiceIssueData>  <IssueDate>2006-12-12</IssueDate>
```

```
 <InvoiceCurrencyCode>EUR</InvoiceCurrencyCode> 
                         <TaxCurrencyCode>EUR</TaxCurrencyCode> 
                         <LenguageName>ESP</LenguageName> 
                   </InvoiceIssueData>  <TaxesOutputs> 
<Tax> <TaxTypeCode>01</TaxTypeCode> 
                         <TaxRate>16.00</TaxRate>  <TaxableBase>  <TotalAmount>183.51</TotalAmount>  </TaxableBase>  <TaxAmount>  <TotalAmount>29.36</TotalAmount> 
                         </TaxAmount> \langleTax> </TaxesOutputs> 
                   <InvoiceTotals>  <TotalGrossAmount>203.90</TotalGrossAmount> 
                         <GeneralDiscounts>  <Discount> 
                                      <DiscountReason>Descuentos varios</DiscountReason>  <DiscountRate>10.0000</DiscountRate>  <DiscountAmount>20.39</DiscountAmount> 
                                </Discount>  </GeneralDiscounts>  <TotalGrossAmountBeforeTaxes>183.51</TotalGrossAmountBeforeTaxes>  <TotalTaxOutputs>29.36</TotalTaxOutputs> 
                         <TotalTaxesWithheld>0.00</TotalTaxesWithheld>  <InvoiceTotal>212.87</InvoiceTotal>  <TotalOutstandingAmount>212.87</TotalOutstandingAmount> 
                         <TotalExecutableAmount>212.87</TotalExecutableAmount>  </InvoiceTotals>  <Items>  <InvoiceLine>  <ItemDescription>Analisis Organico</ItemDescription> 
                               <Quantity>1.0</Quantity> 
                                <UnitOfMeasure>01</UnitOfMeasure>
```

```
 <UnitPriceWithoutTax>40.100000</UnitPriceWithoutTax>  <TotalCost>40.10</TotalCost>  <GrossAmount>40.10</GrossAmount>  <TaxesOutputs> 
             <Tax> <TaxTypeCode>01</TaxTypeCode> 
                    <TaxRate>16.00</TaxRate>  <TaxableBase>  <TotalAmount>40.10</TotalAmount>  </TaxableBase>  <TaxAmount>  <TotalAmount>6.42</TotalAmount>  </TaxAmount> \langleTax> </TaxesOutputs> 
       <TransactionDate>2006-12-12</TransactionDate>  </InvoiceLine>  <InvoiceLine>  <ItemDescription>Analisis Funcional</ItemDescription> 
       <Quantity>1.0</Quantity> 
       <UnitOfMeasure>01</UnitOfMeasure>  <UnitPriceWithoutTax>30.000000</UnitPriceWithoutTax>  <TotalCost>30.00</TotalCost>  <GrossAmount>30.00</GrossAmount>  <TaxesOutputs> 
             <Tax> <TaxTypeCode>01</TaxTypeCode> 
                    <TaxRate>16.00</TaxRate>  <TaxableBase>  <TotalAmount>30.00</TotalAmount>  </TaxableBase>  <TaxAmount>  <TotalAmount>4.80</TotalAmount>  </TaxAmount> \langleTax\rangle </TaxesOutputs> 
       <TransactionDate>2006-12-12</TransactionDate>
```

```
 </InvoiceLine>  <InvoiceLine>  <ItemDescription>Programador junior</ItemDescription> 
                                <Quantity>3.0</Quantity> 
                                <UnitOfMeasure>01</UnitOfMeasure>  <UnitPriceWithoutTax>6.000000</UnitPriceWithoutTax>  <TotalCost>18.00</TotalCost>  <GrossAmount>18.00</GrossAmount> 
                                <TaxesOutputs> 
                                      <Tax> <TaxTypeCode>01</TaxTypeCode> 
                                             <TaxRate>16.00</TaxRate>  <TaxableBase>  <TotalAmount>18.00</TotalAmount>  </TaxableBase>  <TaxAmount>  <TotalAmount>2.88</TotalAmount>  </TaxAmount> \langleTax> </TaxesOutputs> 
                                <TransactionDate>2006-12-12</TransactionDate>  </InvoiceLine>  <InvoiceLine>  <ItemDescription>Programador senior</ItemDescription> 
                                <Quantity>3.0</Quantity> 
                                <UnitOfMeasure>01</UnitOfMeasure>  <UnitPriceWithoutTax>21.600000</UnitPriceWithoutTax>  <TotalCost>64.80</TotalCost>  <GrossAmount>64.80</GrossAmount>  <TaxesOutputs> 
                                      <Tax> <TaxTypeCode>01</TaxTypeCode> 
                                             <TaxRate>16.00</TaxRate>  <TaxableBase>  <TotalAmount>64.80</TotalAmount>  </TaxableBase>  <TaxAmount>
```

```
 <TotalAmount>10.36</TotalAmount> \langleTaxAmount\rangle\langleTax> </TaxesOutputs> 
                               <TransactionDate>2006-12-12</TransactionDate>  </InvoiceLine>  <InvoiceLine>  <ItemDescription>Analista junior</ItemDescription> 
                               <Quantity>1.0</Quantity> 
                               <UnitOfMeasure>01</UnitOfMeasure>  <UnitPriceWithoutTax>24.000000</UnitPriceWithoutTax>  <TotalCost>24.00</TotalCost>  <GrossAmount>24.00</GrossAmount>  <TaxesOutputs> 
                                     <Tax> <TaxTypeCode>01</TaxTypeCode> 
                                            <TaxRate>16.00</TaxRate>  <TaxableBase>  <TotalAmount>24.00</TotalAmount> \langleTaxableBase>
                                            <TaxAmount>  <TotalAmount>3.84</TotalAmount>  </TaxAmount> \langleTax> </TaxesOutputs> 
                               <TransactionDate>2006-12-12</TransactionDate>  </InvoiceLine>  <InvoiceLine>  <ItemDescription>Analista senior</ItemDescription> 
                               <Quantity>1.0</Quantity> 
                               <UnitOfMeasure>01</UnitOfMeasure>  <UnitPriceWithoutTax>27.000000</UnitPriceWithoutTax> 
                               <TotalCost>27.00</TotalCost>  <GrossAmount>27.00</GrossAmount>  <TaxesOutputs> 
                                     <Tax> <TaxTypeCode>01</TaxTypeCode>
```

```
 <TaxRate>16.00</TaxRate>  <TaxableBase>  <TotalAmount>27.00</TotalAmount> 
                                       </TaxableBase>  <TaxAmount>  <TotalAmount>4.32</TotalAmount>  </TaxAmount> \langleTax\rangle </TaxesOutputs> 
                            <TransactionDate>2006-12-12</TransactionDate>  </InvoiceLine>  </Items>  <PaymentDetails> 
                      <Installment>  <InstallmentDueDate>2007-01-12</InstallmentDueDate>  <InstallmentAmount>212.87</InstallmentAmount>  <PaymentMeans>04</PaymentMeans> 
 <AccountToBeCredited> 
\langleIBAN>ESP00431111601111111111</IBAN>
 </AccountToBeCredited> 
                      </Installment>  </PaymentDetails> 
 <AdditionalData> 
                       <InvoiceAdditionalInformation>Factura de muestra por defecto</InvoiceAdditionalInformation> 
                 </AdditionalData>  </Invoice>  </Invoices> </namespace:Facturae>
```